## Autocad Lt 2013 User Guide

Thank you for reading Autocad Lt 2013 User Guide. As you may know, people have search numerous times for their chosen novels like this Autocad Lt 2013 User Guide, but end up in malicious downloads.

Rather than reading a good book with a cup of coffee in the afternoon, instead they cope with some malicious virus inside their laptop.

Autocad Lt 2013 User Guide is available in our book collection an online access to it is set as public so you can download it instantly.

Our book servers hosts in multiple locations, allowing you to get the most less latency time to download any of our books like this one.

Merely said, the Autocad Lt 2013 User Guide is universally compatible with any devices to read

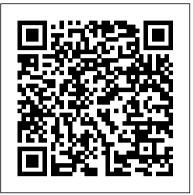

AutoCAD 2012 and AutoCAD LT 2012 Essentials John Wiley & Sons

The complete, real-world reference and and AutoCAD LT 2017 is the premier tutorial for mastering Autodesk Inventor 2013 This completely updated and revised edition includes new content requested by readers and coverage of all of Inventor's latest features. Mastering Autodesk Inventor 2013 and Inventor LT 2013 starts with a basic hands-on tour of the 3D design workflow and concludes with coverage of Inventor's built in programming tools. In between you'll find exercises and productivity tips as well as information on all aspects of the Inventor tools in Inventor LT to Inventor Professional. This detailed guide helps you quickly become proficient with everything from 3D parametric modeling design concepts and working with large assemblies to Weldment design and the routed systems features. Written by an Autodesk Certified Instructor with extensive experience using and teaching Inventor, this book features techniques and tactics not documented elsewhere, making this an invaluable reference that you'll turn to again and again. Helps you master Autodesk Inventor 2013 and Inventor LT 2013 and the fundamentals of 3D design Reviews how to effectively configure and use Inventor project files Shows you how to build and edit robust part models using basic and advanced tools the AutoCAD workflow to suit your needs Explores the tools used for designing sheet metal parts and how to copy assemblies for design reuse Covers large assembly strategies and reviews the ever-changing computer hardware

landscape Other topics include conducting dynamic simulation and stress analysis, and working with Plastics design features and Inventor tooling for mold design Mastering AutoCAD 2016 and AutoCAD LT 2016 CADCIM Technologies The bestselling guide to AutoCAD, updated and expanded for the AutoCAD 2017 release Mastering AutoCAD 2017 guide to the world's leading CAD program. With clear explanation, focused examples, and step-by-step instruction, this guide walks you through everything you need to know to use AutoCAD 2017 and AutoCAD LT 2017 effectively. From basic drafting tools to 3D modeling, this book leaves no stone unturned in exploring the full repertoire of AutoCAD capabilities. Handson instruction allows for more productive learning, and provides clarification of crucial techniques. Effective as both a complete tutorial and a dip-in reference, the broadly-applicable concepts and instructions will appeal to AutoCAD users across industries and abilities. This new edition has been thoroughly updated to align with the software's latest features and capabilities, giving you a one-stop resource for getting up to speed. AutoCAD is the leading software for 2D and 3D technical drawings, and AutoCAD LT makes the software's tremendous functionality more accessible for smaller businesses and individuals. This guide shows you how to take full advantage of this powerful design platform, with expert guidance every step of the way. Get acquainted with the interface and master basic tools Utilize hatches, fields, cures, solid fills, dynamic blocks, and more Explore 3D modeling and on core concepts and practical imaging for more holistic design Customize Whether you're learning AutoCAD for the first time, upgrading from a previous version, or preparing for a certification exam, you need a thorough reference

Mastering AutoCAD 2017 and AutoCAD LT 2017 is your ideal guide, with complete tutorials and expert advice.

**2D Drawing, 3D Modeling** John Wiley & Sons

NeoPopRealism Journal and Wonderpedia founded by Nadia Russ in 2007 (N.J.) and 2008 (W.). Wonderpedia is dedicated to books published all over the globe after year 2000, offering the books' reviews.

Up and Running with AutoCAD 2019 John Wiley & Sons

Simple steps for creating AutoCAD drawings AutoCAD is the ubiquitous tool used by engineers, architects, designers, and urban planners to put their ideas on paper. It takes some AutoCAD know-how to go from a brilliant idea to a drawing that properly explains how brilliant your idea is. AutoCAD For Dummies helps you de-mystify the handy software and put the tools in AutoCAD to use. Written by an experienced AutoCAD engineer and mechanical design instructor, it assumes no previous computer-aided drafting experience as it walks you through the basics of starting projects and drawing straight lines all the way up through 3D modeling. Conquer the first steps in creating an AutoCAD project Tackle drawing basics including straight lines and curves Add advanced skills including 3D drawing and modeling Set up a project and move into 3D It's true that AutoCAD is tough, but with the friendly instruction in this hands-on guide, you'll find everything you need to start creating marvelous models—without losing your cool.

Mastering Autodesk Inventor 2010 Springer Nature Up and Running with AutoCAD 2017: 2D and 3D Drawing and Modeling presents Gindis' combination of step-by-step instruction, examples, and insightful explanations. The emphasis from the beginning is application of AutoCAD in engineering, architecture, and design. Equally useful in instructor-led classroom training, self-study, or as a professional reference, the book is written with the user

designed for the way professionals work.

in mind by a long-time AutoCAD professional and instructor based on what works in the industry and the classroom. Strips away complexities and reduces AutoCAD to easy-tounderstand basic concepts Teaches only what is essential in operating AutoCAD, thereby immediately building student confidence Fully covers the essentials of both 2D and 3D in by a pair of AutoDesk Authorized one affordable easy to read volume Presents basic commands in a documented, step-by-step guide on what to type in and how AutoCAD responds Includes several complementary video lectures by the author that accompany both 2D and 3D sections

Mastering AutoCAD 2013 and AutoCAD reference to the world's LT 2013 John Wiley & Sons AutoCAD is the leading software tool for creating technical and architectural drawings, but it definitely doesn't lead in the "easy to master" category. That's why there's AutoCAD and AutoCAD LT All-in-One Desk Reference For Dummies-the perfect way to break a complex topic into bite-size, easyto-understand pieces. Once you get the hang of using AutoCAD and its slightly less feature-rich cousin, AutoCAD LT, you discover that it offers wonderful advantages. AutoCAD allows you to Create precision to 14 significant digits dynamic blocks, drawing curves, Re-use portions of your drawings by copying and pasting Draw things 3D modeling and imaging; and full size and print your drawings in any scale Produce drawings that are easier to read when reduced Electronically share and distribute drawings Design in 2D or 3D So obviously, the trick is to speed up that "getting the hang and Construction CADCIM of it" process. That's where AutoCAD and AutoCAD LT All-in-One Desk Reference For Dummies comes in especially handy. Ten easy-tofollow minibooks cover every aspect of AutoCAD, including the latest features of AutoCAD 2007, so you can find just what you need challenging to learn. This to know quickly and easily. You'll comprehensive guide has sold get the scoop on AutoCAD basics, such as setting up drawings, finding your way around the interface, and using all the tools go-to resource for Drawing and modifying objects in 2D and annotating your drawings 3D drafters, interior designers, modeling and viewing, working with solids and surfaces, and rendering Understanding how AutoCAD LT differs from AutoCAD and deciding which program you need Advanced drafting skills, including organizing drawings, working with drawing techniques, using blocks, and using AutoCAD

utilities Setting up your drawings layers, rendering, and for plotting to paper and publishing Sharing your drawings online for collaboration Customizing and programming AutoCAD to make it work the way you want it to In the familiar, friendly For Dummies fashion, AutoCAD and AutoCAD LT All-in-One Desk Reference For Dummies gives you plain-English explanations and step-by-step directions. Written Authors, this handy guide will help make your relationship with AutoCAD a happy and productive one.

AutoCAD 2013 and AutoCAD LT <u>2013 Essentials</u> Mastering AutoCAD 2013 and AutoCAD LT 2013

"The complete tutorial and leading CAD program, this thoroughly revised and updated edition teaches AutoCAD using explanations, examples, instructions, and hands-on projects for both AutoCAD and AutoCAD LT. This detailed resource works as both a tutorial and stand-alone reference. It introduces the basics of the interface and drafting tools; explores skills such as using hatches, fields, and tables; details such advanced skills as attributes, and using solid fills; explains discusses customization and integration" -- Provided by publisher.

Computer Aided Design Guide for Architecture, Engineering Technologies

The bestselling guide to AutoCAD, fully updated for the 2013 version AutoCAD, the number one architectural drawing software, can be more than 160,000 copies in previous editions and is the architects, engineers, and space planners who need to learn and use AutoCAD and AutoCAD LT. From the basics of creating drawings and using commands to 2D and 3D

customizing the program, this book covers it all. A Quick Start quide allows even newcomers to create an actual drawing on their very first day. Expert AutoCAD author Ellen Finkelstein presents more than 150 tutorials illustrated with real-world drawings from AutoCAD pros. The companion website includes before-and-after drawings, bonus chapters, video tutorials, and more! The comprehensive, soup-tonuts reference that even some Autodesk employees keep on their desks Covers AutoCAD and AutoCAD LT in complete detail, from using the interface and commands to customizing and programming AutoCAD with AutoLISP and VBA Begins with a Quick Start guide to help novices create a real drawing on their first day with the program Covers creating drawings, using commands, and specifying coordinates; working with complex 2D and 3D drawing techniques; using layers; and creating dimensions, 3D coordinates, solids, and rendering Discusses customizing commands and toolbars and programming AutoCAD with AutoLISP and VBA Includes a companion website with bonus content, video tutorials, and before-andafter drawings AutoCAD 2013 and AutoCAD LT 2013 Bible is the comprehensive, one-stop AutoCAD resource for newcomers and veterans alike. Autodesk Official Press John Wiley & Sons The AutoCAD Electrical 2018 for Electrical Control Designers book has been written to assist the engineering students and the practicing designers who are new to AutoCAD Electrical. Using this book, the readers can learn the application of basic tools required for creating professional electrical control drawings with the help of AutoCAD

Electrical. Keeping in view the varied requirements of the users, this book covers a Drawings Chapter 3: Working wide range of tools and features such as schematic drawings, Circuit Builder, panel drawings, parametric and nonparametric PLC modules, stand-alone PLC I/O points, ladder diagrams, point-to-point wiring diagrams, report generation, creation of symbols, and so on. This will help the readers to create electrical drawings easily and effectively. Special emphasis Creating Symbols Project 1 has been laid on the introduction of concepts, which have been explained using text and supported with graphical examples. The examples and tutorials used in this book ensure that the users can relate the information provided in this book with the practical industry designs. Salient Features: Consists of 13 chapters and 2 projects that are organized in a pedagogical sequence. Comprehensive coverage of AutoCAD Electrical 2018 concepts and techniques. Tutorial approach to explain the concepts of AutoCAD Electrical 2018. Detailed explanation of all commands and tools. Summarized content on the first page of the topics that are covered in the chapter. Hundreds of illustrations for easy understanding of concepts. Step-by-step instructions to guide the users through the learning process. Emphasis on basic 2D drawing skills, editing Why and How with explanation. entities, working with splines and More than 45 tutorials and projects. Additional information throughout the book in the form of notes and tips. Self-Evaluation Tests and Review Questions at the end of each chapter to help the users assess their knowledge. Technical support by contacting 'techsupport@cadcim.com'. Table of Contents Chapter 1: Introduction to AutoCAD

Electrical 2018 Chapter 2: Working with Projects and with Wires Chapter 4: Creating Ladders Chapter 5: Schematic Components Chapter 6: Schematic Editing Chapter 7: Connectors, Point-to-Point (AEC) sector. CAD is Wiring Diagrams, and Circuits increasingly becoming a Chapter 8: Panel Layouts Chapter 9: Schematic and Panel Reports Chapter 10: PLC development costs and a Modules Chapter 11: Terminals reduced design cycle. Not Chapter 12: Settings, Configurations, Templates, and Plotting Chapter 13: Project 2 Index AutoCAD/AutoCAD LT 2013 Fundamentals, Part 1 & 2, Student Guide, Revision 1.0, March 2012 John Wiley & Sons A four-color, task-based guide to AutoCAD This Autodesk Official Training Guide thoroughly covers the fundamentals of AutoCAD 2013 and AutoCAD LT 2013 and teaches you everything you need to become quickly productive with the software. Learn to draw in 2D, shape complex curves, manage objects with layers, organize with strength and weaknesses of blocks and groups, add dimensions and annotation, work with layouts, model in 3D, create realistic renderings, and more. Whether you're an aspiring CAD/CAM professional, preparing for certification, or updating your skills, this is the fast, thorough Information Modelling grounding you need in AutoCAD. The perfect guide for AutoCAD beginners, this Autodesk Official Training Guide uses approachable real-world exercises to explain AutoCAD and AutoCAD LT Takes a workflow-based approach and presents AutoCAD tasks, tools, and core functionality in the context of designing a house Features hands-on tutorials illustrated with full-color screenshots Covers polylines, using layers and objects, organizing objects with groups and blocks, and using hatch patterns and gradients Examines working with blocks and crossreferences, creating and editing text, dimensioning, using constraints and layouts, printing, editing and importing data, modeling in 3D, and presenting the design AutoCAD and AutoCAD LT Essentials helps AutoCAD newcomers understand the software and gain confidence in their skills. Mastering AutoCAD 2021 and

AutoCAD LT 2021 SDC Publications Recent years have seen major changes in the approach to Computer Aided Design (CAD) in the architectural, engineering and construction standard design tool, facilitating lower only does it allow a designer to model designs in two and three dimensions but also to model other dimensions, such as time and cost into designs. Computer Aided Design Guide for Architecture, Engineering and Construction provides an indepth explanation of all the common CAD terms and tools used in the AEC sector. It describes each approach to CAD with detailed analysis and practical examples. Analysis is provided of the each application for all members of the project team, followed by review questions and further tasks. Coverage includes: 2D CAD 3D CAD 4D CAD nD modelling Building parametric design, virtual reality and other areas of future expansion. With practical examples and stepby step guides, this book is essential reading for students of design and construction, from undergraduate level onwards. AutoCAD 2013 For Dummies NeoPopRealism PRESS A Tutorial Guide to AutoCAD 2014 provides a step-by-step introduction to AutoCAD with commands presented in the context of each tutorial. In fifteen clear and comprehensive chapters, author Shawna Lockhart guides readers through all the important commands and techniques in AutoCAD 2014, from 2D drawing to solid modeling and finally finishing with rendering. In each lesson, the author provides step-by-step instructions with frequent illustrations showing exactly what appears on the AutoCAD screen. Later, individual steps are no

pedagogy reinforces this cumulative-learning approach and supports readers in becoming skilled AutoCAD users. A Tutorial Guide to AutoCAD 2014 begins with three Getting Started chapters that include information to get readers of all levels prepared for the tutorials. The author includes dimensioning, external tips that offer suggestions and warnings as you progress through the tutorials. Key Terms and Key Commands are listed at the end of each chapter to recap important topics and commands learned in each tutorial. Also, a glossary of AutoCAD and AutoCAD LT with terms and Commands Summary lists the key commands used in the tutorials. Each chapter concludes with end of chapter problems providing challenges to a range of & Sons abilities in mechanical, electrical, and civil engineering as well as architectural problems. 2D Drafting and Design John Wiley & Sons The ideal introductory resource for Autodesk's powerful architectural design while getting the most out of software With this hands-on guide, you'll learn how to plan, develop, document, and present a complete AutoCAD project by working on summer cabin--a fun practice project that runs throughout the book. You can follow each step sequentially or jump in at any point by downloading the drawing files from the book's companion web site. You'll also master all essential AutoCAD features, get a thorough grounding in the basics, learn the very latest industry standards and other bonus content. You'll techniques, and quickly become productive with AutoCAD. Features concise explanations, focused examples, and step-by-step instructions for learning AutoCAD and AutoCAD LT with a hands-on project Fully revised for the latest AutoCAD and AutoCAD LT as well as emerging techniques and standards in the industry drafting tools Work with Offers the full range of basics such as the AutoCAD interface, basic commands, and creating drawings, and

longer provided, and readers are

learned by completing sequences on

their own. A carefully developed

asked to apply what they've

gradually progresses to more advanced topics, including grouping, elevations, hatches, and using text in drawings Includes a supporting website the contains downloadable tutorial files, so readers can jump in at any point in the book Introduces references, layouts and printing, and using 3D AutoCAD2013 and AutoCAD LT 2013: No Experience Required helps you learn to use ease and confidence. Wonderpedia of NeoPopRealism Journal, Today's Featured Articles, 2010-2013 John Wiley The bestselling AutoCAD reference, with all new bonus video content Mastering AutoCAD 2016 and AutoCAD LT 2016 is a complete tutorial and reference, helping you design accurately and efficiently the AutoCAD 2016 software. Concise explanations and focused examples strengthen your understanding of AutoCAD concepts, while step-by-step instruction and hands-on projects help you develop the skills you need for real-world projects. This new edition covers the latest AutoCAD capabilities, and gives you access to videos demonstrating crucial techniques. The companion website provides all of the project files necessary for the tutorials, and features additional video tutorials and start with the basics of AutoCAD drafting, and gradually build your skills to an advanced level as you learn 3D modeling and imaging. Whether you're preparing for the Autodesk certification or just want to be an AutoCAD guru, this book provides the comprehensive information you need. Get acquainted with the AutoCAD 2016 interface and hatches, fields, tables, dynamic blocks, solid fills, and more Build an accurate, scalable 3D model of your

design for reference Customize your AutoCAD and integrate it with other software Packed with expert tips, tricks, techniques, and tutorials, Mastering AutoCAD 2016 and AutoCAD LT 2016 is your essential guide to get up to speed quickly. AutoCAD For Dummies John Wiley & Sons The ultimate reference and tutorial for AutoCAD software This Autodesk Official Press book helps you become an AutoCAD and AutoCAD LT expert and has been fully updated to cover all of AutoCAD's new capabilities. Featuring the popular, empowering presentation style of veteran award-winning author George Omura, this indispensable resource teaches AutoCAD essentials using concise explanations, focused examples, step-by-step instructions, and hands-on projects. Introduces you to the basics of the interface and drafting tools Details how to effectively use hatches, fields, and tables Covers attributes, dynamic blocks, curves, and geometric constraints Explores 3D modeling and imaging Discusses customization and integration Helps you prepare for the AutoCAD certification exams Features a website that includes all the project files necessary for the tutorials This detailed reference and tutorial is the perfect resource for becoming proficient with AutoCAD or AutoCAD LT.

2D and 3D Drawing and Modeling John Wiley & Sons Exploring Oracle Primavera P6 R8.4 book explains the concepts and principles of project management through practical examples, tutorials, and exercises. This enables the users to harness the power of managing projects with Oracle Primavera P6 for their specific use. In this book, the author emphasizes on planning, managing and

schedule and resources reports and graphics. This book is specially meant for professionals and students in engineering, project management and allied fields in the building industry. Salient Features Detailed explanation of Oracle Primavera concepts Projects given as tutorials Tips and Notes throughout the textbook A step-by-step tutorial 273 pages of illustrated text Self-Evaluation Tests, Review Questions, and Exercises at the end of the chapters Table of Contents Chapter 1: Getting Started with Primavera P6 Chapter 2: Creating Projects Chapter 3: Defining Calendars and Work Breakdown Structure Chapter 4: Working with Activities and Establishing Relationships Chapter 5: Defining Resources and Roles Chapter 6: Risks and Issues, and Setting Baselines Chapter 7: Project Expenses and Tracking Progress of Project Chapter 8: Printing Layouts and Reports Index 2D Drafting and Design John Wiley & Sons The primary goal of AutoCAD 2013 Tutorial - Second Level: 3D Modeling is to introduce the aspects of computer based three dimensional modeling. This text is intended to be used as a training guide for both students and professionals. The chapters in this book cover AutoCAD 2013 and proceed in a pedagogical fashion to guide you from constructing 3D wire frame models, 3D surface models, and 3D solid models to making multiview drawings and rendering images. The text takes a hands-on, exerciseintensive approach to all the important 3D modeling techniques and concepts. This book contains a series of twelve tutorial style chapters designed to introduce CAD users to 3D modeling with AutoCAD 2013. Users upgrading from a previous release of the AutoCAD software will also find this

controlling the projects,

to a project, and producing

assigning resources and roles of this book is that the more 3D designs you create using AutoCAD 2013 the better you learn the software. With this in mind each tutorial introduces a new set of commands and concepts, building on previous chapters. By going through this book readers will establish a good basis for exploring and growing in the exciting field of Computer Aided Engineering. CADCIM Technologies introduction to AutoCAD As the only book to teach AutoCAD using a continuous tutorial which allows you to follow along sequentially or jump in at any exercise by downloading the drawing files, this Autodesk Official Press book is ideal for the AutoCAD novice. Industry expert and AutoCAD guru Donnie Gladfelter walks you through the powerful features of AutoCAD, provides you with a solid foundation of the basics, and shares the latest industry standards and techniques. The hands-on tutorial project inspired by real-world workflows that runs throughout the book helps you understand and apply the techniques and tools. Introduces you to the AutoCAD and AutoCAD LT interface, basic commands, and industry workflows Builds upon the basics that are covered in order to gradually segue into more advanced features and skills, such as telling the story of your designs with annotation, generating elevations, and visualizing projects in 3D Covers dimensioning, external references, layouts and printing, using 3D, and more AutoCAD 2014 and AutoCAD LT 2014: No Experience Required helps you quickly learn how to use AutoCAD and AutoCAD LT productively. Autodesk Official Press Academic Press This book highlights recent findings in industrial, manufacturing and mechanical engineering, and provides an

text helpful. The basic premise of topics and issues in modern engineering are discussed, including the dynamics of machines and working processes, friction, wear and lubrication in machines, surface transport and technological machines, manufacturing engineering of industrial facilities, materials engineering, metallurgy, control systems and their industrial applications, industrial mechatronics, automation and robotics. The book gathers selected papers presented at the 5th International Conference on Industrial Engineering (ICIE), held in Sochi, Russia in March 2019. The authors are experts in various fields of engineering, and all papers have been carefully reviewed. Given its scope, the book will be of interest to a wide readership, including mechanical and production engineers, lecturers in engineering disciplines, and engineering graduates.

Tutorial Guide to AutoCAD 2014 SDC Publications The step-by-step, full-color AutoCAD 2018 guide with realworld practicality AutoCAD 2018 and AutoCAD LT 2018 Essentials provides a fullcolor, task-based approach to mastering this powerful software. Straightforward, easy-to-follow instruction pairs with real-world, handson exercises to help you quickly get up to speed with core features and functions; screenshots illustrate tutorial steps to help you follow along, and each chapter concludes with a more open-ended project so you can dive in and explore a specific topic in-depth. From 2D drawing and organization to 3D modeling, dimensioning, presenting, and more, this helpful guide walks you through everything you need to know to become productive with AutoCAD 2018 and AutoCAD LT 2018. The companion website features downloadable starting and ending files for each exercise, so you can jump in at any point and compare your work to the pros, as well as additional tutorials to help you go as deep as you need to go.

overview of the state of the art

in these fields, mainly in Russia

and Eastern Europe. A broad range

Exercises walk you through the real-world process of drafting while teaching you critical skills along the way. Understand the AutoCAD interface and foundational concepts Master essential drawing and visualization tools Stay organized with layers, groups, and blocks Experiment with 3D modeling, add text and dimensions, and much more AutoCAD is the industry-leading technical drawing software, and complete mastery is a vital skill for any design and drafting professional. AutoCAD 2018 and AutoCAD LT 2018 Essentials is a smart, quick resource that will help you get up to speed with realworld practical instruction.